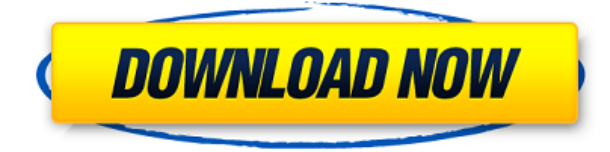

# **MediaArchive Crack+ Full Version Free For PC [Latest-2022]**

>> Search for files in your music and video library easily. >> Index your media files to perform quicker searches. >> Search for music and videos by album. >> Find files based on the information of the media file. >> Tag your media files with metadata information. >> Create playlists based on your favorite music and videos. >> Play files back without opening them. >> Download media files from the Internet. >> Resize and move the icons in your desktop. >> Sort and arrange the icons in your desktop. >> Configure the keyboard shortcuts. >> Show an information panel when you hover the mouse over the icons. >> Configure the layout of the app. >> Open the folder you want to search. >> Run the app. >> Open the album, playlist or media file you want to manage. >> Open the folder containing the media file. >> Click the gear icon. >> Add, remove or edit the selection filters. >> Open the media file you want to edit. >> Save your changes. >> Playback is available with supported media players. >>> iTunes >>> Windows Media Player >>> Quicktime >>> Real Player >>> Winamp >>> XMMS >>> Winamp 2.x >>> MediaMonkey >>> Winamp 3 A: Besides the file search, X-MediaInfo also contains a Meta-Info tool (called mia) that is included in its installation archive. The mia tool contains all sorts of meta data (including audio and video). You can query for the following meta data: Format (MP3, DVD) Time, duration Genre Album Artist Track number Track name Release date The tool also has a sort interface that allows you to sort data by: ID Date Time Name A: MetatagEdit is an excellent audio tag editor. If you want to edit tags on files in a folder and not worry about the files themselves, MetatagEdit is worth a look. MetatagEdit's tag editor is capable of editing tags for MP3, WMA, OGG, FLAC, AAC, APE, WAV, AVI, MP4, MOV, ISO, M2TS, AVI, MKV, MPEG, MPG, RA, RM, RAM, TS, VOB, QT, VIV, MOV

## **MediaArchive With Key Free Download [Latest] 2022**

KEYMACRO is a small keyboard utility that allows you to easily save keyboard shortcuts to various tasks. With Keymacro, you can assign a keyboard shortcut to launch a web browser, open a text editor, launch an application, play an audio file and much more. Keymacro offers you a simple interface that lets you drag and drop keyboard shortcuts to your preferred tasks. Once you create your keyboard shortcuts, you can simply save them to a shortcut file. So if you lose them, you can always go back to your saved shortcuts and easily launch them anytime. Keymacro is a very simple utility that lets you easily save keyboard shortcuts to your preferred tasks. Keymacro comes with an extensive list of keyboard shortcuts that you can use to launch web browsers, image viewers, audio players, text editors, PDF readers and much more. With Keymacro, you can save your keyboard shortcuts to a single file that you can later use to quickly launch the shortcuts whenever you need. Keymacro also allows you to easily browse for the shortcuts and adds a screenshot of your saved shortcuts to each shortcut file to help you identify them easily. Keymacro can be used to launch various tasks and is perfect for those who like to quickly launch various tasks such as launching web browsers, image viewers, audio players, text editors and more. KEYMACRO Features: - Create shortcuts easily and save them to shortcut files - Launch web browsers, image viewers, audio players, text editors and much more - Assign shortcuts to various tasks and launch them with a single keyboard key combination - Save keyboard shortcuts to shortcut files for easy access later - Browse for keyboard shortcuts - Add screenshot to keyboard shortcuts - Keyboard shortcuts are saved in a single file - Choose to either launch shortcuts directly or use them to launch your preferred applications - Supports multiple keyboard layouts and languages - Supports a variety of shortcuts For a small fee, you can download a full version of this program. This is a full version of the program. It includes all the features and functions of the demo version, plus many more! For a small fee, you can download a full version of this program. This is a full version of the program. It includes all the features and functions of the demo version, plus many more! Record audio files, save videos, capture images, turn the camcorder on and off and much more... all with the palm of your hand! The Olympus HIK Vision-M2 digital camera 2edc1e01e8

# **MediaArchive Crack+ Free [Mac/Win]**

KeyMageddon is an application that enables you to select and copy up to 24 keystrokes and paste them into any text box or desktop window. With KeyMageddon, you can easily create macros to do almost anything you want. KeyMageddon is also a superb automation tool that can control or automate any program or browser window. Using KeyMageddon, you can automate search and copy the URL of websites on any webpage, control mouse clicks or even edit the clipboard. KeyMageddon Features: KeyMageddon has a few powerful features that allow you to perform complex tasks. Here is a list of the most important ones. 1. Create Programs KeyMageddon lets you create a macro for any text box or window that includes keystrokes to be executed with regular mouse clicks. Once a macro has been created, you can use it as frequently as you wish. 2. Create Browser Windows KeyMageddon lets you create macros that automate a search in the Internet and copy the URL of a webpage. You can also launch a specific browser window and perform any search in that browser. 3. Interact With Applications KeyMageddon lets you select, copy, edit and execute keystrokes in any program. With KeyMageddon, you can use a macro to record, edit, save and delete any file, folder or program. 4. Download Software From Internet KeyMageddon lets you copy any URL that can be downloaded from the Internet and copy the software installation script that is sent to you. In fact, it is possible to install software without installing the full version. 5. Edit Clipboard Content KeyMageddon lets you edit the clipboard contents or delete any content that was copied before you created the macro. 6. Restart Programs With KeyMageddon, you can control a program that you have launched with a macro. Once a program has been controlled, it is possible to set a new focus window, force a window to close, restart the program or resume from a suspended state. 7. Web Search KeyMageddon can search any webpage and retrieve the URL of the website. 8. Export As.scr Script KeyMageddon lets you create a new script file that has the same content as the macro you just created. It is possible to copy and paste the macro into the.scr file and execute it by double clicking the file. 9. Create New Macros KeyMageddon is a very powerful macro creation tool. Using it

[https://techplanet.today/post/julayi-full-upd-movie-with-english-subtitles-download-to](https://techplanet.today/post/julayi-full-upd-movie-with-english-subtitles-download-torrentk) [rrentk](https://techplanet.today/post/julayi-full-upd-movie-with-english-subtitles-download-torrentk)

<https://techplanet.today/post/half-elf-tentacle-assault-ds-rom>

<https://jemi.so/star-stable-download-exclusive-old-version>

<https://reallygoodemails.com/orarorefn>

<https://reallygoodemails.com/tersubwpoeso>

<https://techplanet.today/post/remo-repair-rar-20-upd-keygen>

<https://reallygoodemails.com/tuavoxviozo>

[https://techplanet.today/post/the-thing-2011-720p-bluray-x264-700mb-yify-keygen-w](https://techplanet.today/post/the-thing-2011-720p-bluray-x264-700mb-yify-keygen-work) [ork](https://techplanet.today/post/the-thing-2011-720p-bluray-x264-700mb-yify-keygen-work)

<https://reallygoodemails.com/chiriaflecbi>

[https://techplanet.today/post/f1-challenge-99-02-crack-top-tpb-bubbleshttps-scoutma](https://techplanet.today/post/f1-challenge-99-02-crack-top-tpb-bubbleshttps-scoutmailscom-index301php-k-f1-challenge-99-02-crack-top-t) [ilscom-index301php-k-f1-challenge-99-02-crack-top-t](https://techplanet.today/post/f1-challenge-99-02-crack-top-tpb-bubbleshttps-scoutmailscom-index301php-k-f1-challenge-99-02-crack-top-t)

#### **What's New In MediaArchive?**

Index your media files to perform quicker searches. Related Software Assaultcube is a free, addictive, first-person shooter, where you will have to protect your personal files from hackers and viruses. Play a unique first-person shooter game to save your files from viruses. Play unlimited amount of games and have tons of fun. This... Do you want to filter your hard disk, or find, organize and delete the duplicates? Don't know what is the best solution? You can find the answers in the Duplicate File Finder. This free software enables you to find and remove duplicate files on your computer... Do you want to filter your hard disk, or find, organize and delete the duplicates? Don't know what is the best solution? You can find the answers in the Duplicate File Finder. This free software enables you to find and remove duplicate files on your computer... Music Files Organizer is a powerful software for managing your music collection. This program enables you to import your music file to the program and manage your music collections. It also offers an easy interface for you to create folders to save your music... Rapid Music Finder will show all the music tracks currently playing on Windows PC's via the built in Sound Recorder or Media Player. It also has the ability to search for music on your hard drive. With it's extensive and easy to use database, it makes locating... MediaBatch is a music batch file and CD Ripper application. It is a simple, easy to use and effective tool for audio conversion and CD ripping. With this application, users are able to convert a large number of MP3, WMA, OGG, WAV, RA, FLAC, AAC files into... Bankshot is a software solution to help you back up your existing and newly created directories by creating zip files with the options to exclude any directory or files. Bankshot provides a simple drag and drop interface to easily back up and restore your... Gunning Software LLC is pleased to announce the release of an upgrade to version 3.1 of Gunning Pro. We think you're going to like what we have put in this new release! What's New in Version 3.1: - Added FREE support for all existing Gunning Pro users who want a new license.... Using Windows Explorer on a daily basis can become quite a bore if you want to quickly find a file or open a directory. It would be much more convenient if you could open those with a keyboard combination and use Windows Explorer to find the files. This... Memoriesoft File Organizer 4 is easy-to-use program that allows you to arrange and organize your personal files. It provides you with an effective solution for managing and organizing your important files. It helps you find and sort your files in a matter of... Free File Organizer can help you organize your

## **System Requirements For MediaArchive:**

The game is very memory intensive. 8 GB RAM recommended Forced Download on Steam: Can be forced through Steam when it's running. Transcoding: You will need to download a Readme: I used this scene to test the correct positioning of the light and to find a better way of combining the audio. This is my first attempt at long distance audio recording, and I'm sure I've made a lot of mistakes. Regardless, I still think I've come close. Please feel

Related links:

<http://wohnzimmer-kassel-magazin.de/wp-content/uploads/chebonn.pdf> <https://lankacloud.com/wp-content/uploads/2022/12/APDF-Deskew.pdf> <https://www.sumisurabespoke.it/wp-content/uploads/2022/12/zangild.pdf> <https://osteocertus.com/wp-content/uploads/2022/12/keebet.pdf> <https://openaidmap.com/neocognitron-crack-free-license-key-april-2022/> <https://survivalist.fun/fileserve-manager-product-key-full-free-download/> <https://dreamlandit.com/wp-content/uploads/2022/12/kalloc.pdf> <http://lovetrustfoundation.com/wp-content/uploads/2022/12/eertedr.pdf> <https://samoreministries.org/wp-content/uploads/2022/12/PunchBD.pdf> [https://rosehillwellness.com/wp-content/uploads/2022/12/BlackBerry-Converter-Suit](https://rosehillwellness.com/wp-content/uploads/2022/12/BlackBerry-Converter-Suite-With-License-Code-Free-Download.pdf) [e-With-License-Code-Free-Download.pdf](https://rosehillwellness.com/wp-content/uploads/2022/12/BlackBerry-Converter-Suite-With-License-Code-Free-Download.pdf)